# **Bootstrappable Freedesktop SDK**

Dor Askayo

Linux App Summit 2023

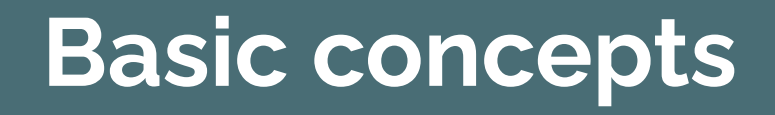

### **Freedesktop SDK**

- A minimal Linux runtime platform and SDK
- Builds hundreds of Linux software projects from source in multiple architectures
	- x86\_64, i686, aarch64, ppc64le, riscv64
- Easy to consume through Flatpak and BuildStream
- Fully reproducible
- A key component in multiple projects
	- The base runtime of practically all Flatpak apps on Flathub and GNOME Nightly
	- The base runtime of GNOME OS
	- The runtime used for bootstrapping carbonOS

Source code:<https://gitlab.com/freedesktop-sdk/freedesktop-sdk>

### **The bootstrap challenge**

- Building software can sometimes be a chicken-and-egg situation
	- For example, building a C compiler written in C
- Bootstrapping is the process of breaking such circular dependencies
- Modern software stacks are built on many historical layers of bootstrapping steps
- No single solution to bootstrapping
	- Projects usually expect their users to deal with bootstrapping
	- Some projects are more considerate
- "Bootstrappable" projects provide an "out of the box" solution
	- More information: <https://bootstrappable.org>

## **BuildStream**

- A tool for automating the integration of software components
- Plugins allow automation of many tasks
	- Building using all common build systems (Meson, Autotools, make, etc.)
	- Fetching and tracking source files of various types (Git, tarballs, pypi, etc.)
- Sandboxed build environment allows exposing a minimal set of build dependencies
- Built-in support for artifact caching, source caching and mirrored sources
- Used to build the Freedesktop SDK project

More information:<https://www.buildstream.build>

## **Freedesktop SDK Bootstrap – Design & Limitations**

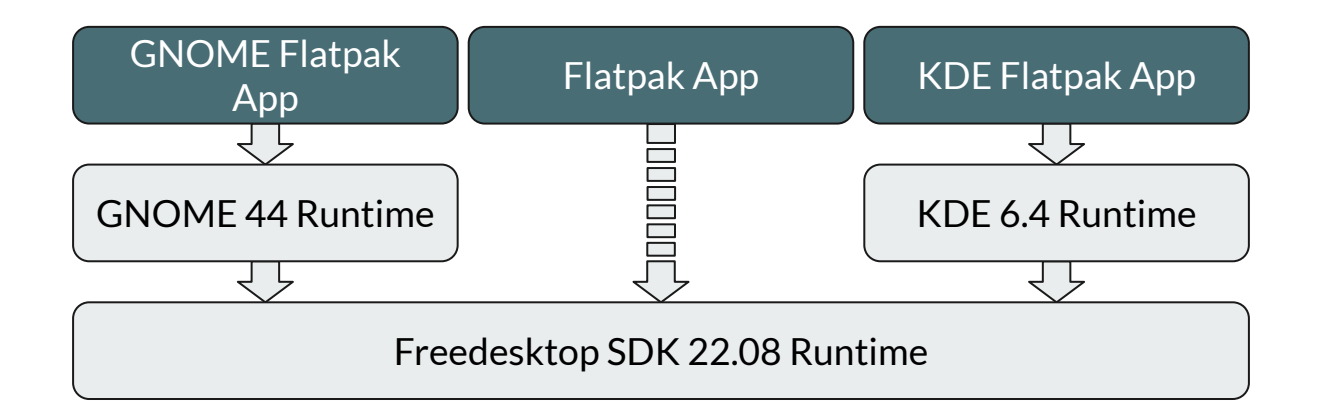

Flatpak high-level dependency chain

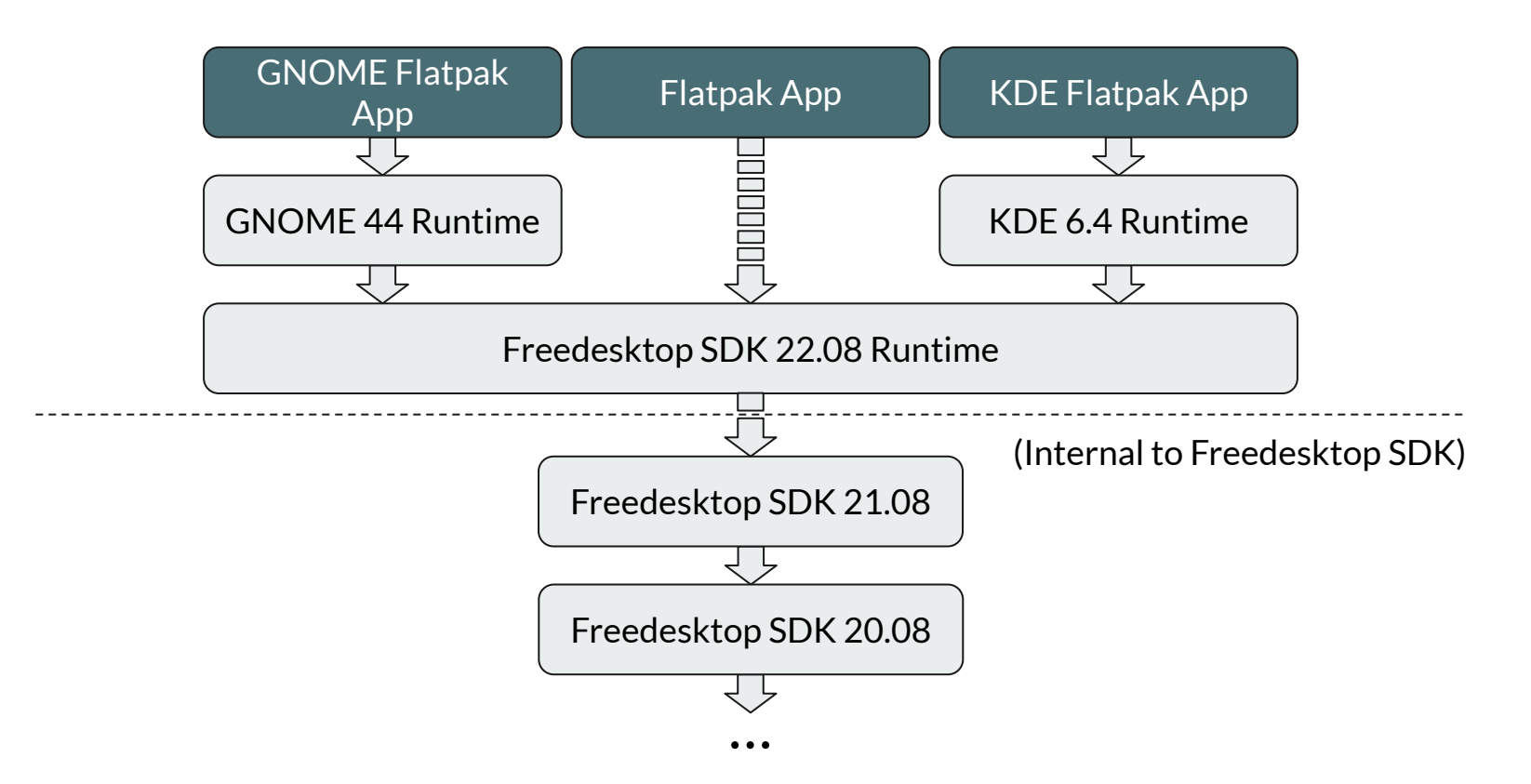

Flatpak high-level dependency chain

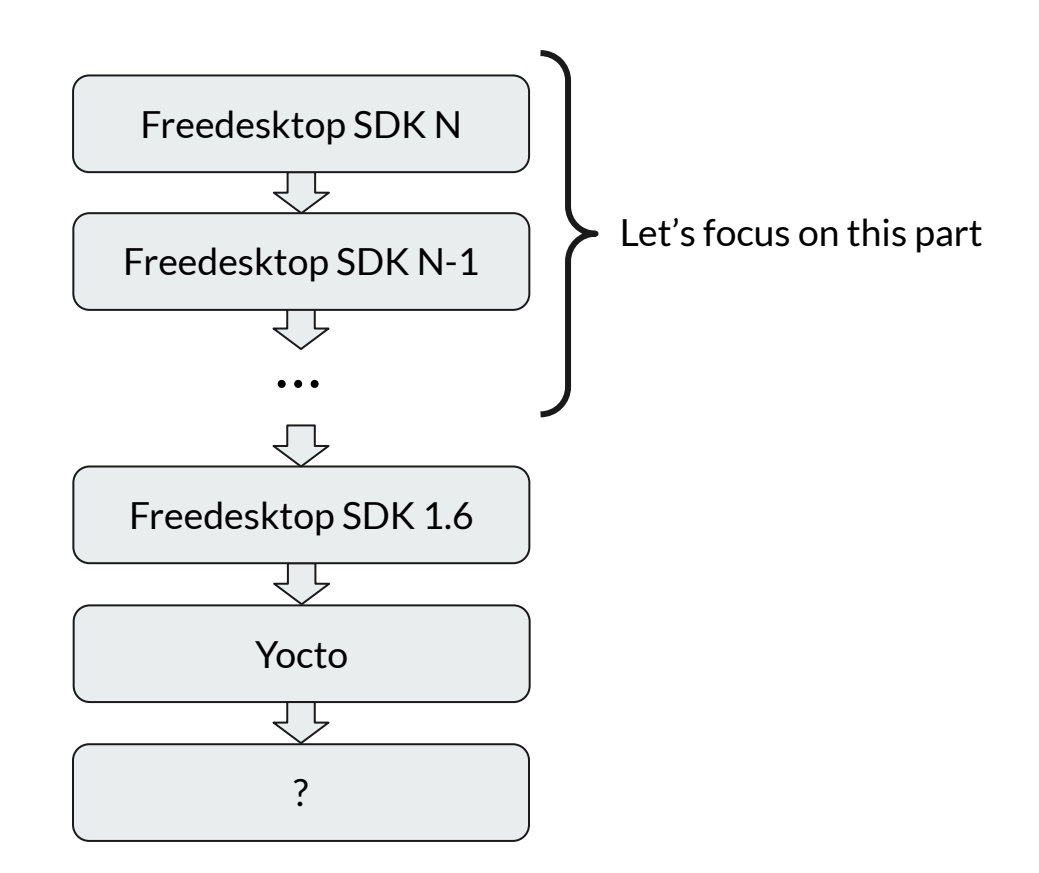

Freedesktop SDK high-level bootstrap dependency chain

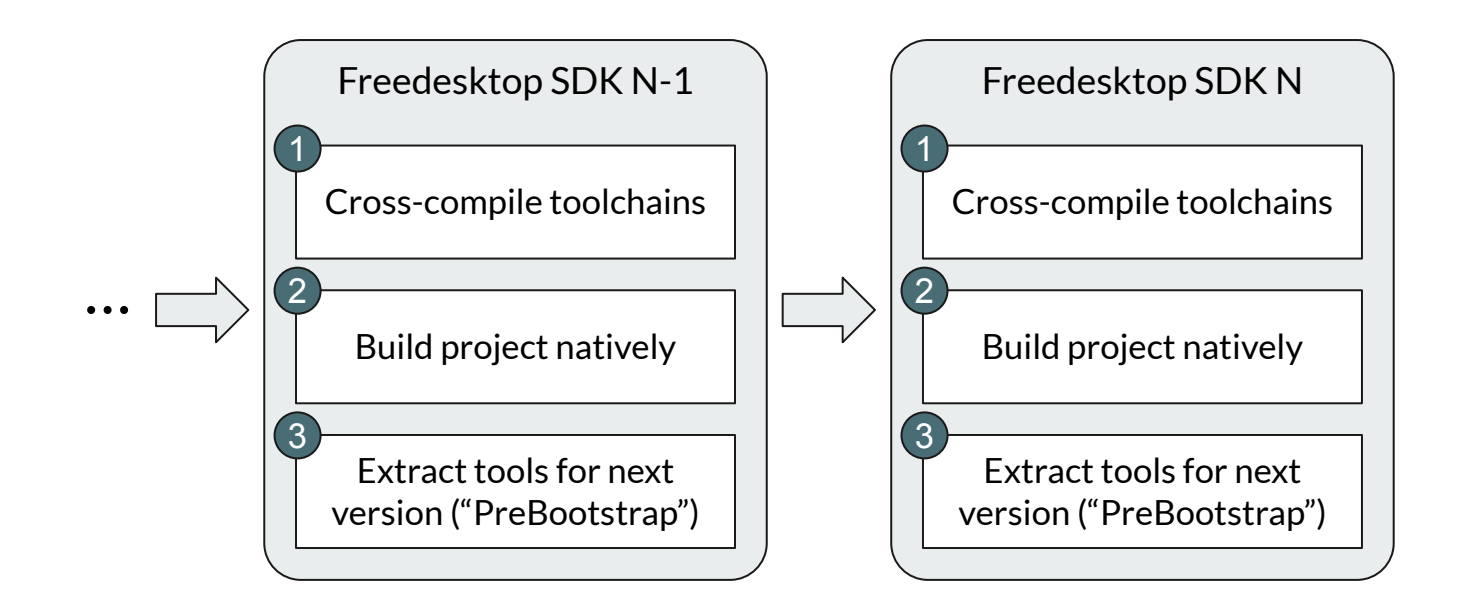

Freedesktop SDK high-level bootstrap build steps (snippet)

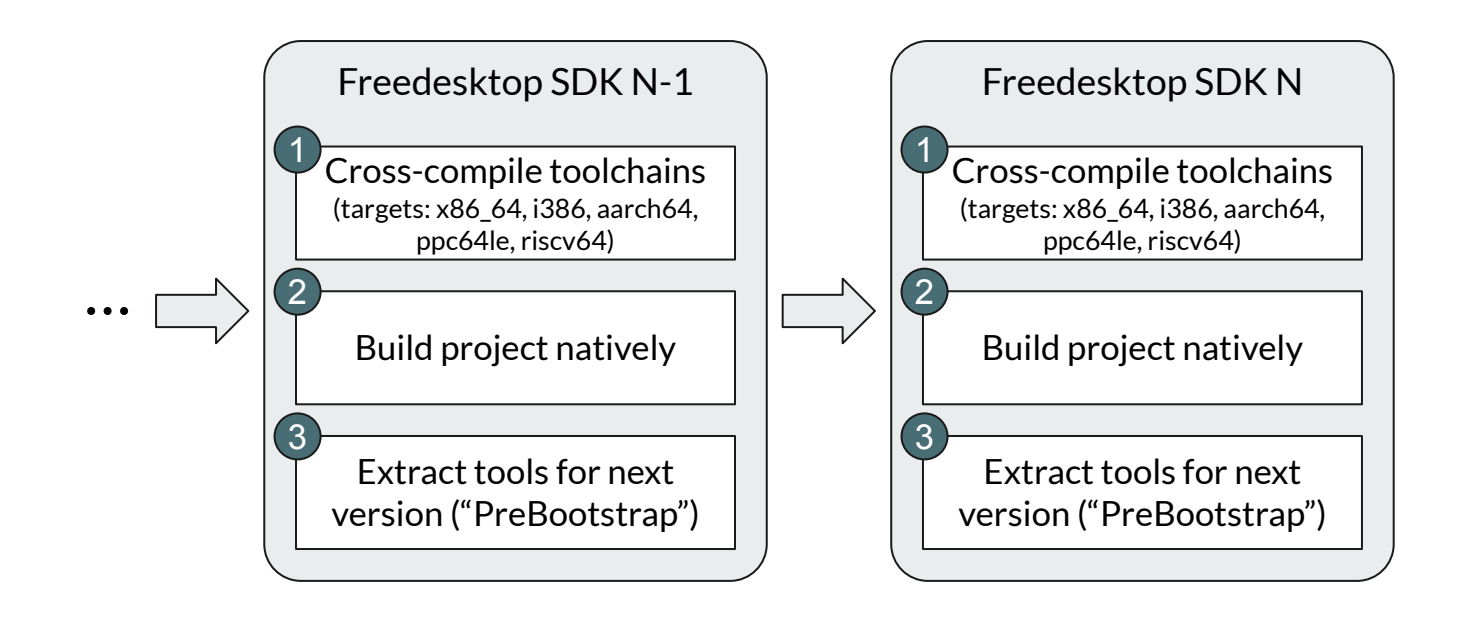

Freedesktop SDK high-level bootstrap build steps (snippet)

### **Limitations**

- Dependency graph is not clear
	- The full set of inputs required to build the project is not feasible to map, document or audit
- Project can't be built from source code alone
	- Building all previous Freedesktop SDK versions is not a reasonable expectation
- "PreBootstrap" image a single point of failure
	- The bootstrap path heavily depends on these large binary images
	- Images are hosted on Freedesktop SDK's release server
	- What would happen if an image is lost?
		- The bootstrap path breaks ⇒ the Freedesktop SDK project becomes unable to build
		- This already happened multiple times!

### **Limitations**

- Dependency graph is not clear
	- The full set of inputs required to build the project is not feasible to map, document or audit
- Project can't be built from source code alone
	- Building all previous Freedesktop SDK versions is not a reasonable expectation
- "PreBootstrap" image a single point of failure
	- The bootstrap path heavily depends on these large binary images
	- Images are hosted on Freedesktop SDK's release server
	- What would happen if an image is lost?
		- The bootstrap path breaks ⇒ the Freedesktop SDK project becomes unable to build
		- This already happened multiple times! (yes, workarounds were found)

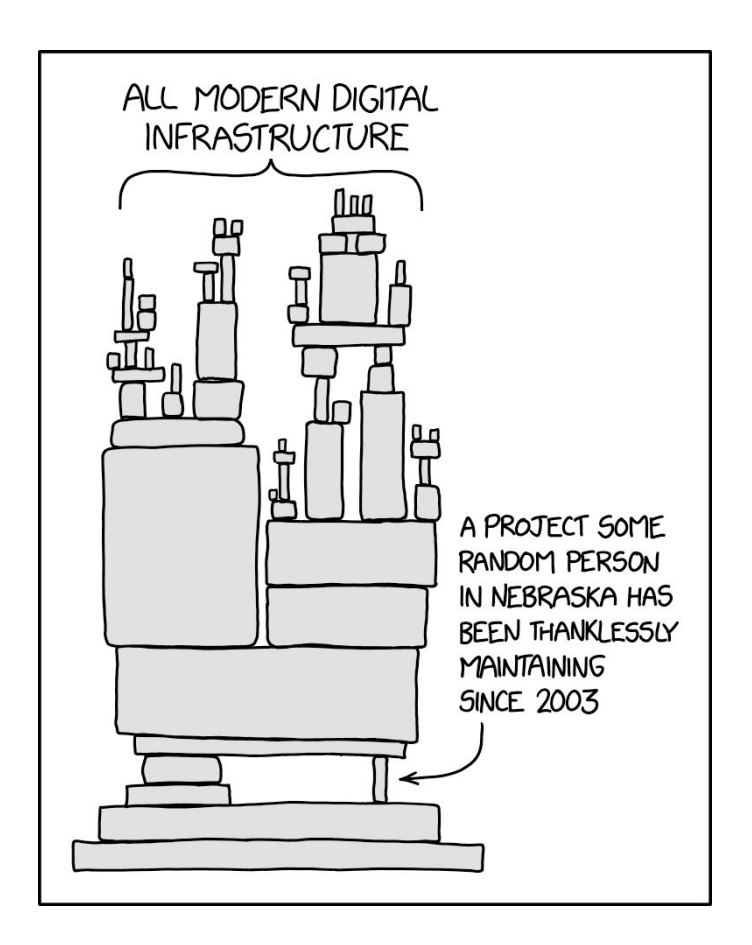

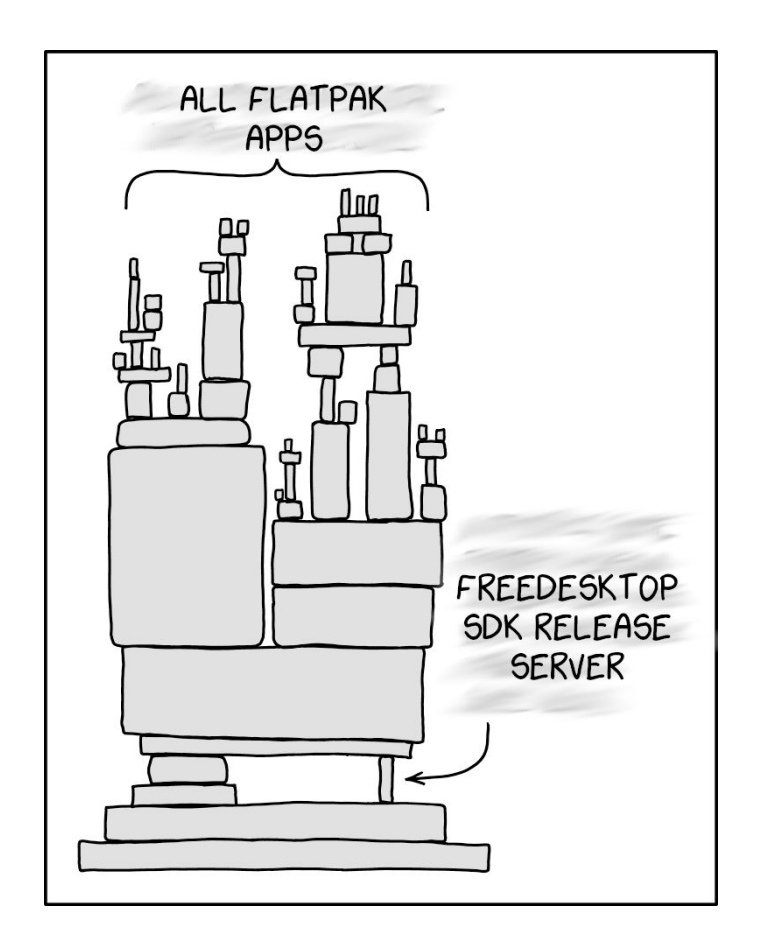

## **Freedesktop SDK Bootstrap – New Design**

## **Design goals**

- 1. Break the recursive dependency on previous versions of Freedesktop SDK
- 2. Have a clear and simple dependency graph
- 3. Use minimal binary seeds for the bootstrap
- 4. Build all non-seed binaries from source
- 5. Allow auditing of all source files
- 6. Maintenance should be easy and automated (as much as possible)

#### **Benefits**

- The entire bootstrap path is documented and auditable
- Project can be built and reproduced from source code alone
- Easy to bootstrap new architectures

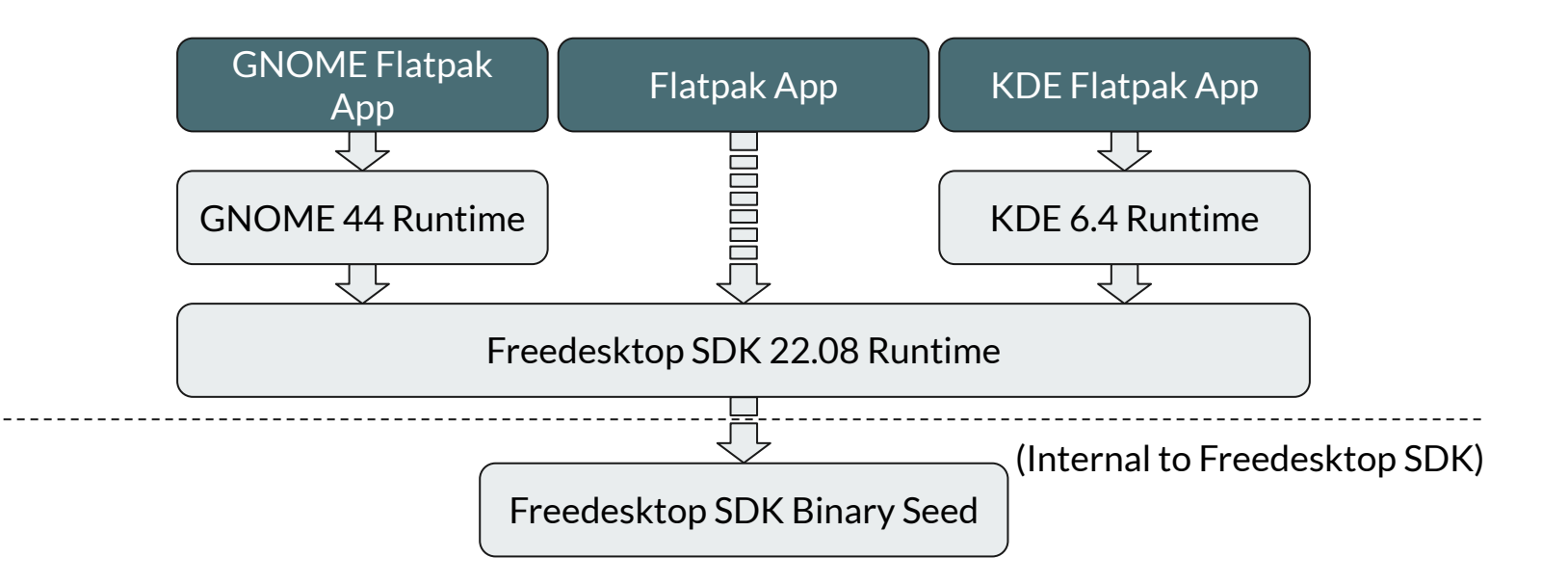

Flatpak high-level dependency chain – New design

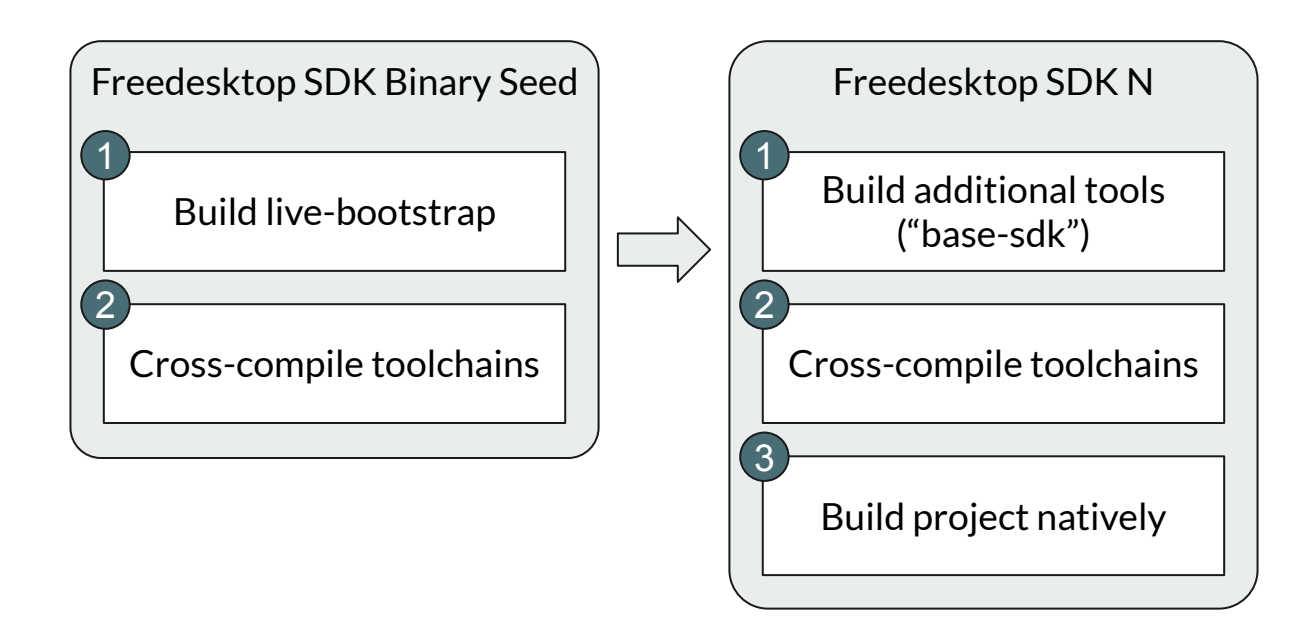

Freedesktop SDK high-level bootstrap build steps – New design

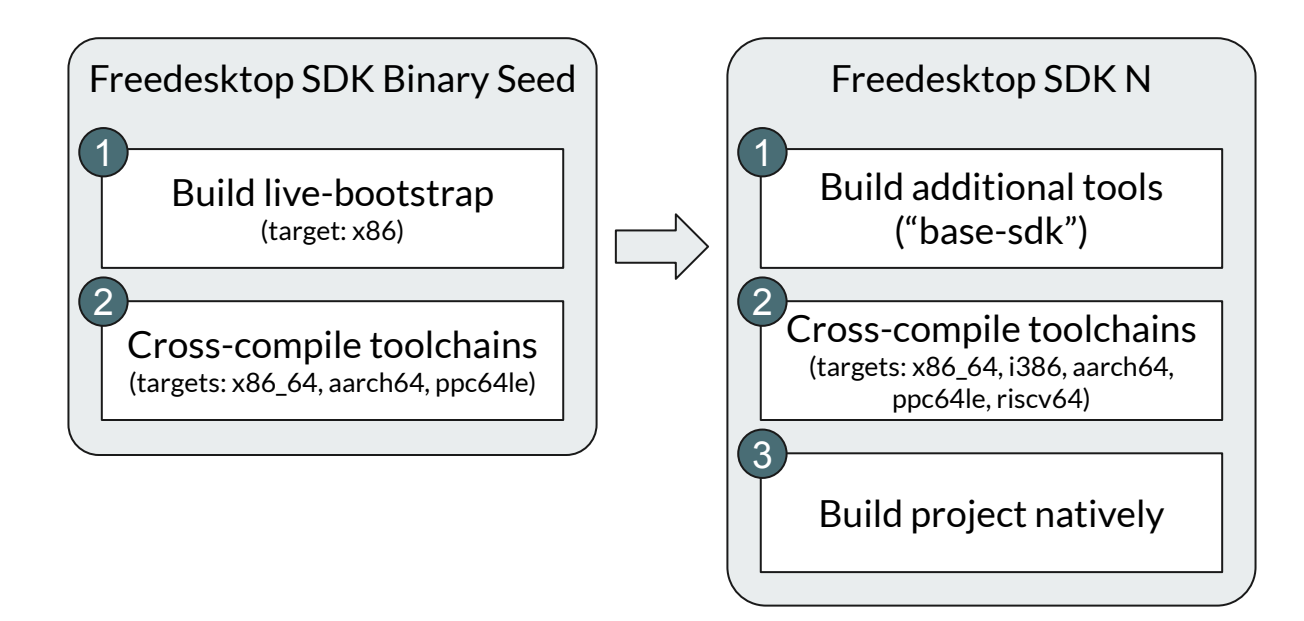

Freedesktop SDK high-level bootstrap build steps – New design

#### **Caveats**

- Rust still isn't bootstrapped from source
	- It's not so simple more on that later
- Some host tools are still used by BuildStream to fetch sources and set up the build sandbox
	- For example: Git, Python, Bubblewrap, etc.

## **live-bootstrap – Doing the Heavy Lifting**

### **What is live-bootstrap?**

- Started by fosslinux (@fossy) and Andrius Štikonas (@stikonas)
	- Initial version published in December 2020
	- Actively maintained and expanding
- Builds upon the immense efforts of the Bootstrappable Builds community
	- #bootstrappable @ Libera.Chat
- Bootstraps a fully working x86 (32-bit) system from minimal binary seeds
	- Currently: ~1 KB binary + Linux kernel
	- Soon™: ~3KB binary (without a Linux kernel)
- Supports multiple bootstrap modes: bare-metal, QEMU, bubblewrap, chroot

Source code:<https://github.com/fosslinux/live-bootstrap>

## **live-bootstrap – Bootstrap strategy**

- Early bootstrap steps build projects dedicated for bootstrapping
	- stage0-posix ([https://github.com/oriansj/stage0-posix\)](https://github.com/oriansj/stage0-posix)
	- GNU Mes (<https://www.gnu.org/software/mes>)
- Later bootstrap steps typically follow a historical path
	- Luckily, software projects are usually bootstrappable at their early versions
	- Bootstrap starts with projects from the 90s and early 2000s, and gradually gets to 2023
- Patching and workarounds are used when needed, especially early in the bootstrap
- All bootstrap steps are documented:

<https://github.com/fosslinux/live-bootstrap/blob/master/parts.rst>

## **live-bootstrap – Gaps (early 2022)**

- 1. Bootstrapped software was too old to bootstrap Freedesktop SDK
- 2. Building in BuildStream was not possible
	- All bootstrap modes required root permissions

## **Freedesktop SDK Bootstrap – New Design Implementation**

## **live-bootstrap – Modernization & improvements**

- Dynamic linking support for musl
- Modernization of bootstrap and components
	- Python 3.11.1
	- $\circ$  GCC 10.4.0
	- Binutils 2.38
	- Modern Autotools
	- Much more!
- Many bug fixes and improvements

## **live-bootstrap – Preparation for BuildStream**

- A new Bubblewrap-based bootstrap mode
	- Allows the project to be built without root permissions in a chroot-like environment
	- Build environment is similar to BuildStream's build sandbox
- Simplification of project directory structure
- Support for generating source manifests
- Avoiding the use of chroot(2) during bootstrap

## **Freedesktop SDK Binary Seed – New project**

- Builds live-bootstrap and extracts select packages from it
- Cross-compiles native GNU toolchains for x86–64, aarch64 and ppc64le
	- Adding support for additional architectures is trivial
- Builds and publishes Docker images for easy consumption by Freedesktop SDK
- Uses newly-written BuildStream plugins for live-bootstrap
	- "live\_bootstrap\_manifest" Tracks and fetches source files required by live-bootstrap
	- $\circ$  "live bootstrap prepare" Performs simple preparatory operations in the source directory
	- $\circ$  "command" Executes a command in the build sandbox

Source code:<https://gitlab.com/freedesktop-sdk/freedesktop-sdk-binary-seed>

## **Freedesktop SDK – Build using the new seed**

- Use the Freedesktop SDK Binary Seed to kick-start the bootstrap process
- Build additional tools during the initial bootstrap ("base-sdk")
	- Autotools, Perl, Tar, xz, etc.
- Improve reuse of built components during early bootstrap

## **Implementation Status**

#### **Implementation status**

- All changes were merged upstream
- The upcoming Freedesktop SDK 23.08 will be bootstrapped from the new binary seed
- Also... backported to 22.08 already!
	- Available since Freedesktop SDK 22.08.9 (released on March)

## **Thanks to everyone involved!**

- Made possible thanks to contributions and review from multiple people
- Special thanks:
	- fosslinux (@fossy)
	- Andrius Štikonas (@stikonas)
	- Seppo Yli-Olli (@nanonyme)

## **Future work**

## **Future work – Automated source mirroring**

- live-bootstrap requires some very old source tarballs for its bootstrap
	- $\circ$  Some are from the 90sl
- Source tarballs are usually obtained from upstream hosting or third party mirroring
- Source tarballs disappearing could mean losing a critical part of the bootstrap path
- Freedesktop SDK should set up its own mirroring to be on the safe side
- Lorry would be a good approach for automated mirroring: (also used by gnome-build-meta)
	- <https://gitlab.com/CodethinkLabs/lorry/lorry>
	- <https://gitlab.com/CodethinkLabs/lorry/lorry-controller>

### **Future work – Source-based bootstrap for Rust**

- Currently bootstrapped in Freedesktop SDK using official pre-built binaries
	- The last remaining binary files that can't be audited!
- Each version of rustc (the Rust compiler) expects to be built using its previous version
- $\bullet$  Two potential bootstrap paths from  $C/C++$ :
	- mrustc can build Rust 1.54.0, from 2021 [\(https://github.com/thepowersgang/mrustc](https://github.com/thepowersgang/mrustc) )
	- Rust-GCC early stage, upstreamed to GCC [\(https://github.com/Rust-GCC/gccrs\)](https://github.com/Rust-GCC/gccrs)
- No sustainable source-based bootstrap path, yet
	- $\circ$  The shortest path is mrustc, which still requires 17 steps to bootstrap Rust 1.69.0 (latest stable)

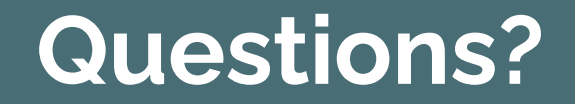

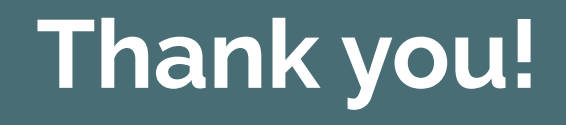